## **Viewing What-If Report**

After logging into **E-Services**, you can use the **Student Center** to view What-if report.

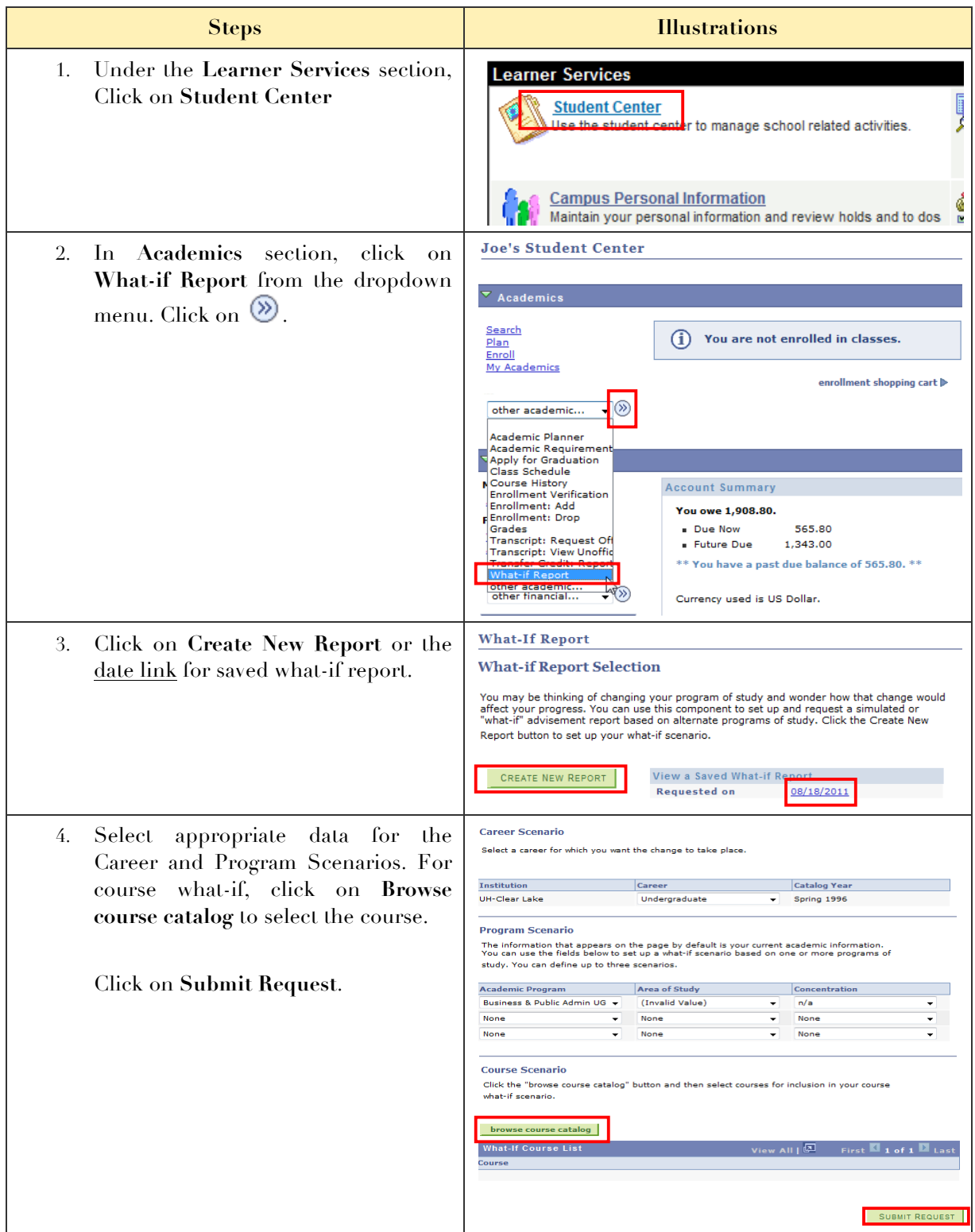

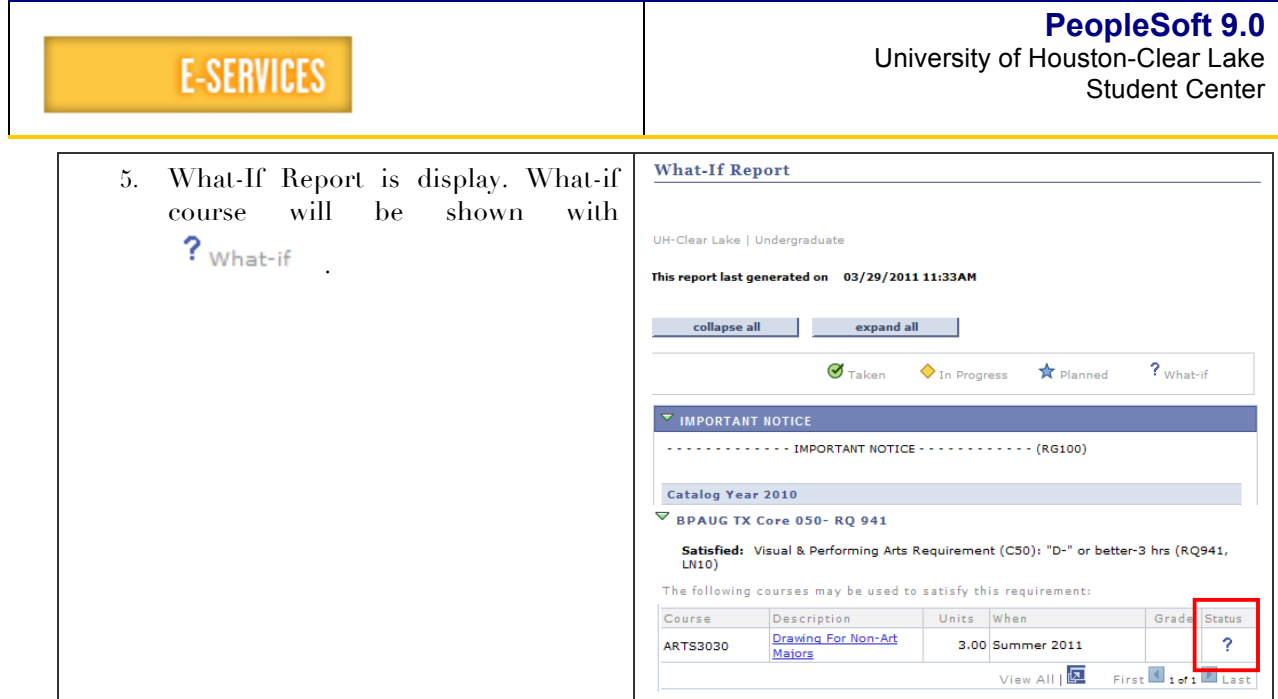